# Package 'zendown'

May 21, 2024

Title Access Files from 'Zenodo' Deposits Version 0.1.0 Description Access, download and locally cache files deposited on 'Zenodo' <<https://zenodo.org>>. License MIT + file LICENSE Encoding UTF-8 **Depends** R  $(>= 4.0.0)$ RoxygenNote 7.3.1 Imports checkmate, cli, curl, fs, glue, httr2, RCurl, stats, tibble, tidyr, tools **Suggests** testthat  $(>= 3.0.0)$ Config/testthat/edition 3 URL <https://rfsaldanha.github.io/zendown/>, <https://github.com/rfsaldanha/zendown> BugReports <https://github.com/rfsaldanha/zendown/issues> Config/Needs/website rmarkdown NeedsCompilation no Author Raphael Saldanha [aut, cre] (<<https://orcid.org/0000-0003-0652-8466>>) Maintainer Raphael Saldanha <raphael.de-freitas-saldanha@inria.fr> Repository CRAN

Date/Publication 2024-05-21 12:50:03 UTC

# R topics documented:

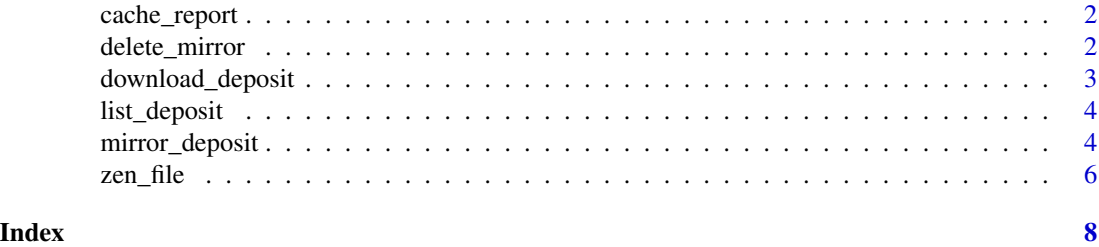

1

<span id="page-1-0"></span>cache\_report *Cache report*

#### Description

Print a report at the console with cache statistics

# Usage

cache\_report(cache\_type = NULL, cache\_dir = NULL)

# Arguments

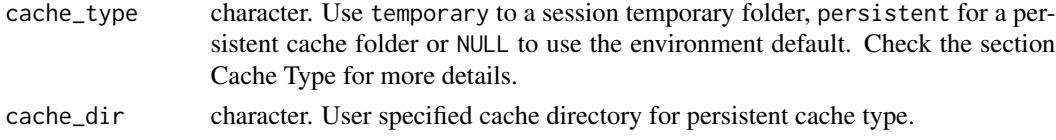

# Value

No return value. The function prints a report on the console.

# Examples

mirror\_deposit(deposit\_id = 10959197) cache\_report()

delete\_mirror *Delete a deposit mirror*

# Description

This function will delete all mirrored files stored locally.

# Usage

```
delete_mirror(deposit_id, cache_type = NULL, cache_dir = NULL)
```
# Arguments

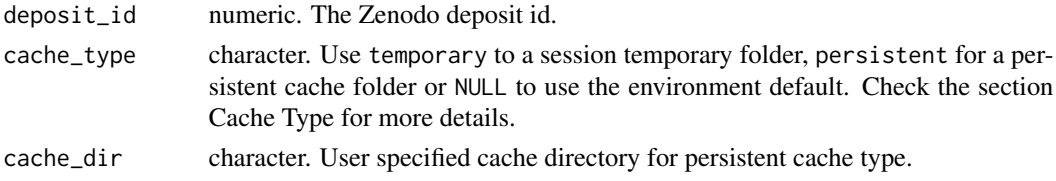

# <span id="page-2-0"></span>download\_deposit 3

### Value

No return value. The function deletes mirrored on the system.

#### Examples

```
# https://zenodo.org/records/10959197
file_path <- zen_file(10959197, "iris.rds")
print(file_path)
file.exists(file_path)
delete_mirror(10959197)
file.exists(file_path)
```
download\_deposit *Download files from a Zenodo deposit*

# Description

Download files from a Zenodo deposit

#### Usage

```
download_deposit(list_deposit, file_name = NULL, dest, quiet = FALSE)
```
#### Arguments

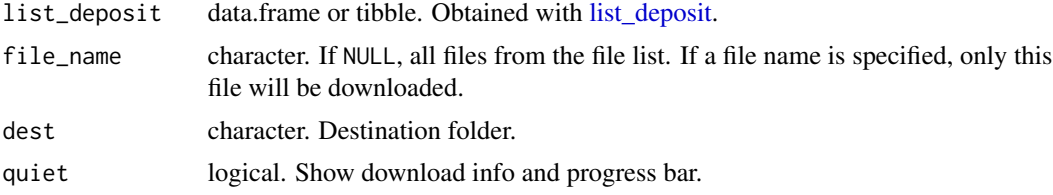

# Value

No return value. The function downloads files to the specified destination.

# Examples

```
res <- list_deposit(deposit_id = 10959197)
temp_dir <- tempdir()
download_deposit(list_deposit = res, dest = temp_dir, quiet = FALSE)
file.exists(file.path(temp_dir, "iris.rds"))
file.exists(file.path(temp_dir, "mtcars.rds"))
```
<span id="page-3-1"></span><span id="page-3-0"></span>

# Description

Get a list of files available at a Zenodo deposit

# Usage

```
list_deposit(deposit_id)
```
#### Arguments

deposit\_id numeric. The Zenodo deposit id.

## Value

a tibble.

# Examples

# https://zenodo.org/records/10959197 list\_deposit(deposit\_id = 10959197)

mirror\_deposit *Mirror a Zenodo deposit locally*

# Description

Mirror an entire Zenodo deposit or a specific file locally. The mirror is a folder with the deposit files created at the cache folder of the operating system.

# Usage

```
mirror_deposit(
  deposit_id,
  file_name = NULL,
  cache_dir = NULL,
  cache_type = NULL,
  clear_cache = FALSE,
  quiet = FALSE
\mathcal{E}
```
# mirror\_deposit 5

#### **Arguments**

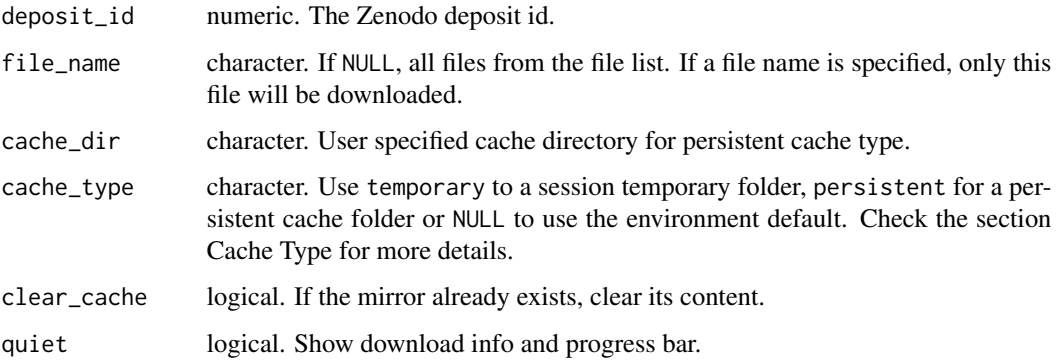

#### Value

a string with the mirror path.

#### Cache type

The Zenodo mirror will be cached locally on a system folder. This folder can be temporary, being cleared when the R session is ended, or persistent across sections and reboots.

If the cache\_type argument is NULL (the default) the package will check first the environment variable zendown\_cache\_type. If set, the package will use its value. If not set, a temporary cache folder will be used as default.

You can set an environment variable with use this:: edit\_r\_environ() and write as bellow for a persistent cache storage.

zendown\_cache\_type = "persistent"

After saving the file, remember to restart the session. With this setting, the cache will be persistent and stored at the directory given by tools::R\_user\_dir("zendown", which = "cache")

You may also use a different folder for persistent storage by setting the zendown\_cache\_dir environment variable. For example:

 $zendown\_cache\_dir = C:\my\_cache\$ 

If you set the cache\_type argument directly as temporary or persistent, it will override the environment setting.

#### Examples

```
# https://zenodo.org/records/10959197
mirror_path <- mirror_deposit(deposit_id = 10959197)
file.exists(file.path(mirror_path, "iris.rds"))
file.exists(file.path(mirror_path, "mtcars.rds"))
```
#### Description

Get the local path to a Zenodo deposit file. It not cached in a mirror yet, it will download the file to a deposit mirror cache locally.

#### Usage

```
zen_file(
  deposit_id,
  file_name,
 cache_type = NULL,
  cache_dir = NULL,
  clear_cache = FALSE,
  quiet = FALSE)
```
# Arguments

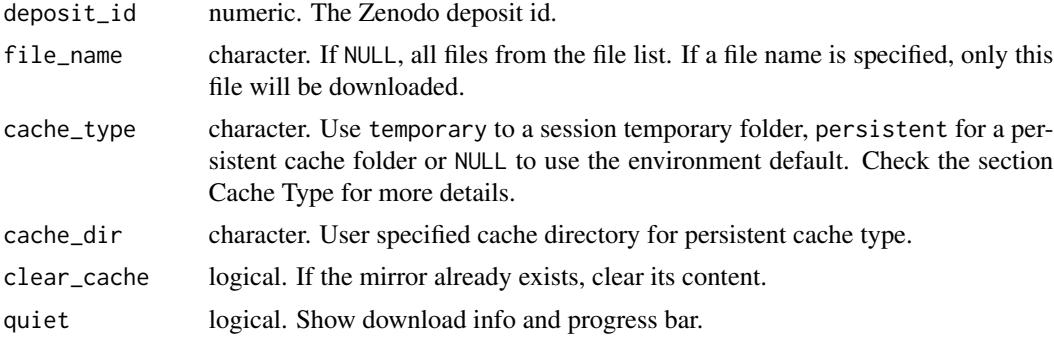

#### Value

a string with the mirror file path.

#### Cache type

The Zenodo mirror will be cached locally on a system folder. This folder can be temporary, being cleared when the R session is ended, or persistent across sections and reboots.

If the cache\_type argument is NULL (the default) the package will check first the environment variable zendown\_cache\_type. If set, the package will use its value. If not set, a temporary cache folder will be used as default.

You can set an environment variable with usethis: : edit\_r\_environ() and write as bellow for a persistent cache storage.

zendown\_cache\_type = "persistent"

#### zen\_file 7

After saving the file, remember to restart the session. With this setting, the cache will be persistent and stored at the directory given by tools::R\_user\_dir("zendown", which = "cache")

You may also use a different folder for persistent storage by setting the zendown\_cache\_dir environment variable. For example:

zendown\_cache\_dir = C:\my\_cache\

If you set the cache\_type argument directly as temporary or persistent, it will override the environment setting.

### Examples

```
# https://zenodo.org/records/10959197
zen_file_path <- zen_file(10959197, "iris.rds")
print(zen_file_path)
file.exists(zen_file_path)
```
# <span id="page-7-0"></span>Index

cache\_report, [2](#page-1-0) delete\_mirror, [2](#page-1-0) download\_deposit, [3](#page-2-0) list\_deposit, *[3](#page-2-0)*, [4](#page-3-0)

mirror\_deposit, [4](#page-3-0)

zen\_file, [6](#page-5-0)